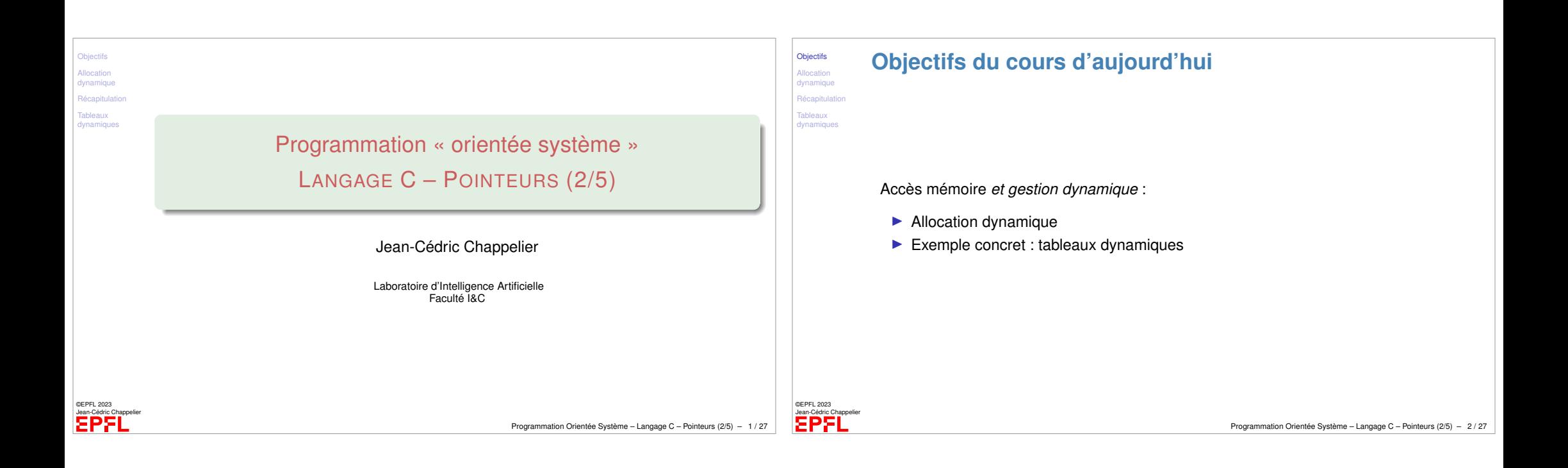

<span id="page-0-0"></span>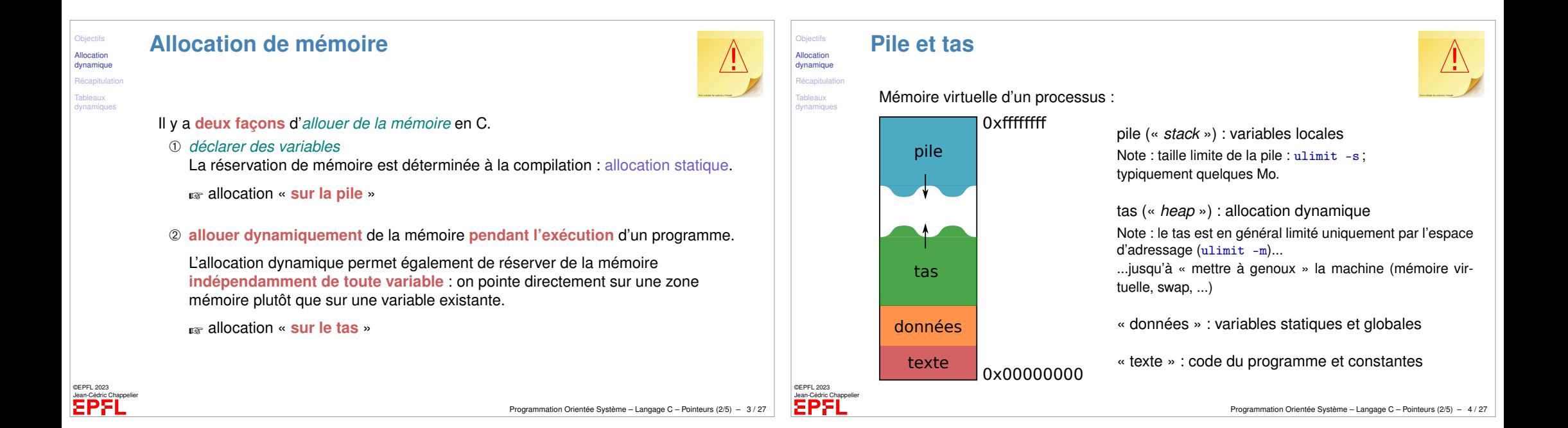

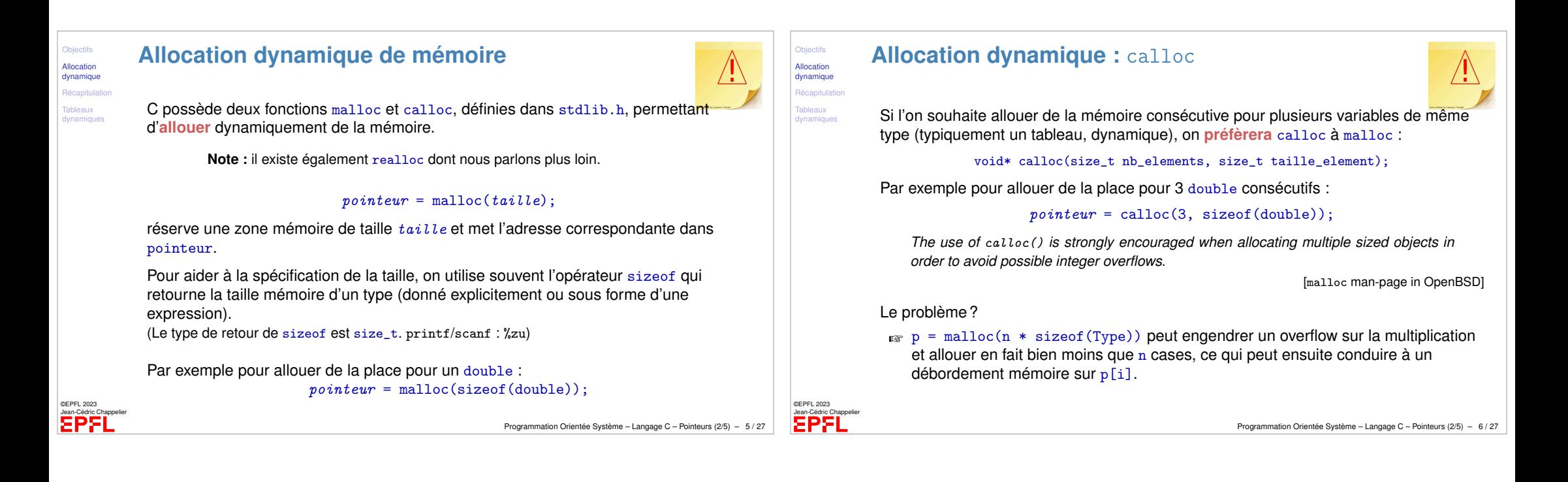

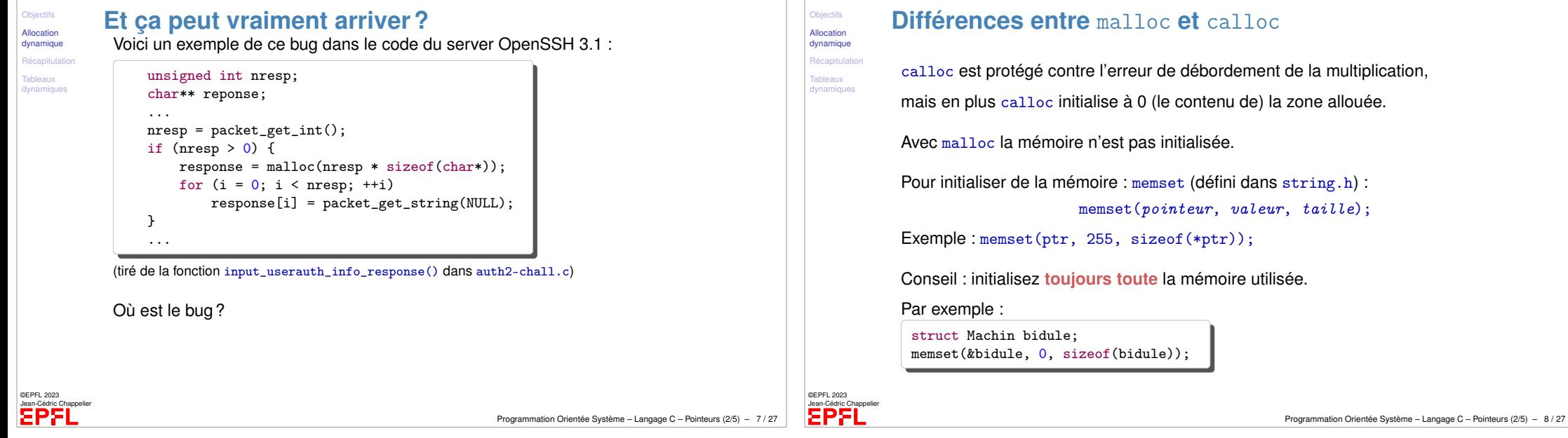

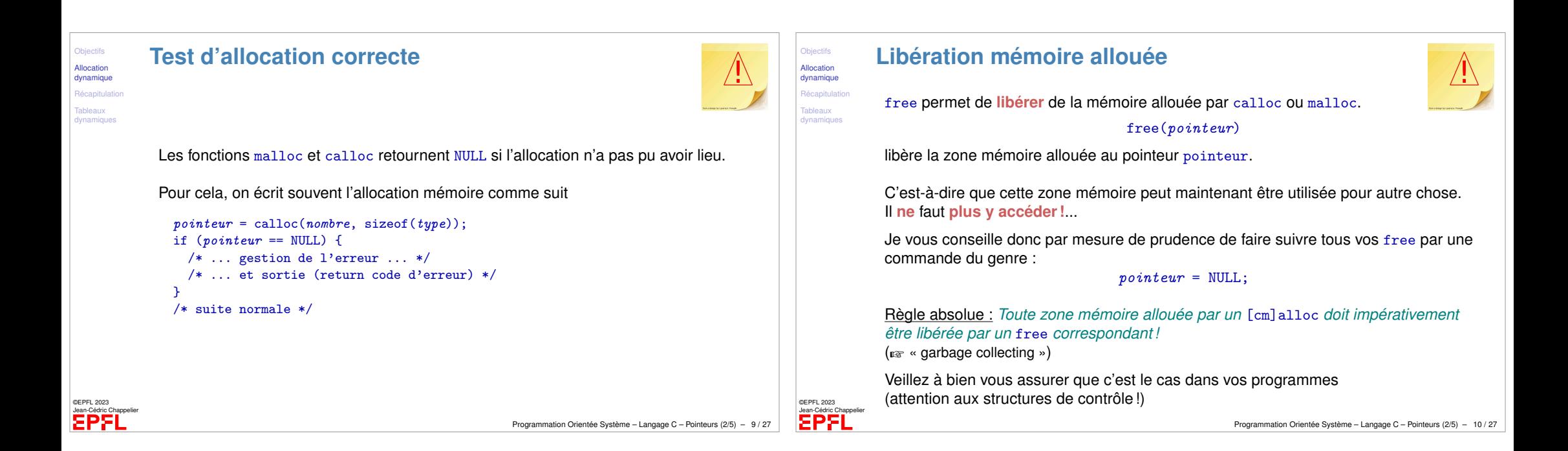

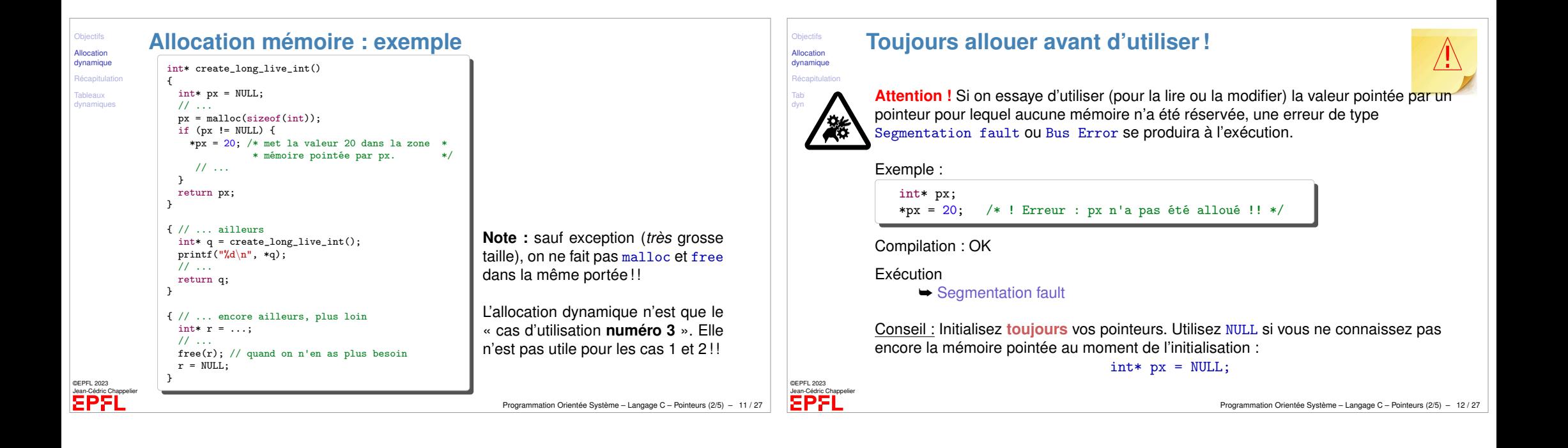

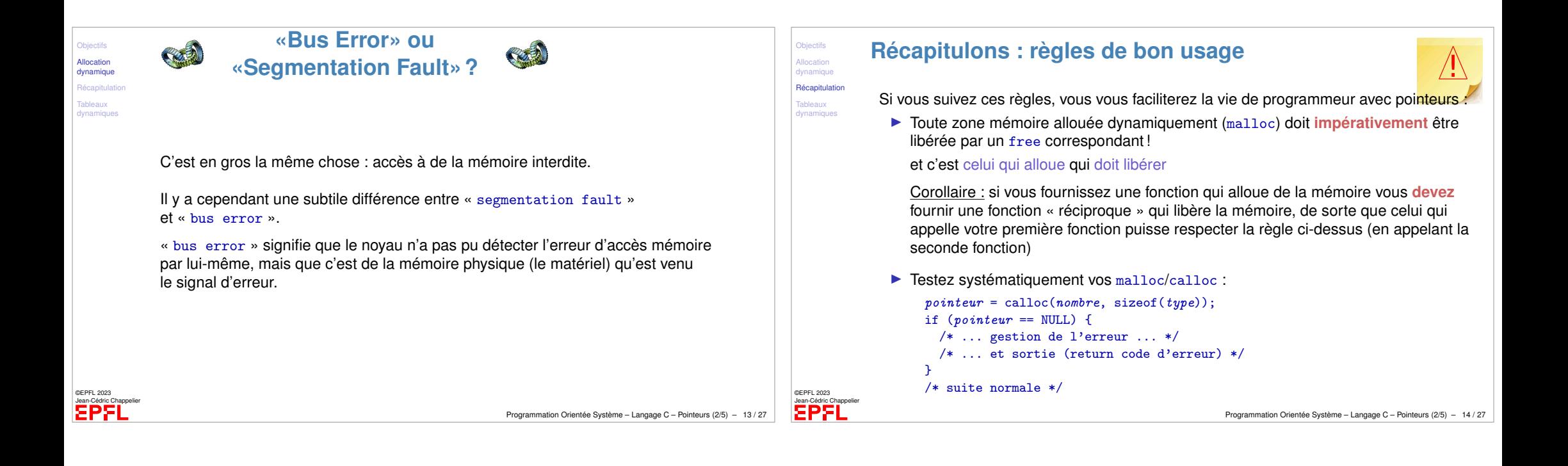

Objecti Allocation lynam Récapi Tablea dynam

©EPFL 2023 Jean-Cédric Chappelier

EPFL

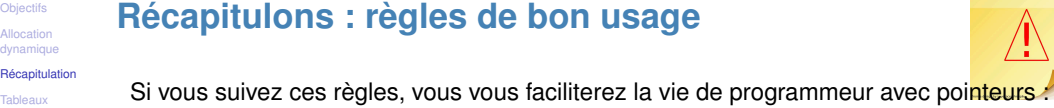

[dynamiques](#page-3-0)

©EPFL 2023 Jean-Cédric Chappelier

- <span id="page-3-0"></span>▶ Pour les allocations multiples, utilisez calloc et non pas malloc
- ▶ Initialisez toujours vos pointeurs. Utilisez NULL si vous ne connaissez pas encore la mémoire pointée au moment de l'initialisation
- ▶ Initialisez toujours **toute** la mémoire utilisée (memset).
- $\blacktriangleright$  ajoutez un  $ptr = NULL$ ; après chaque free
- ▶ utilisez toujours const dans vos « faux » passages par référence (optimisation)
- ▶ utilisez les outils supplémentaires de votre environnement de développement : options du compilateur, debugger, programmes de surveillance de la mémoire (e.g. valgrind, Address Sanitizer, ...), programmes de recherche de bugs (scan-build, splint, flawfinder, ...)

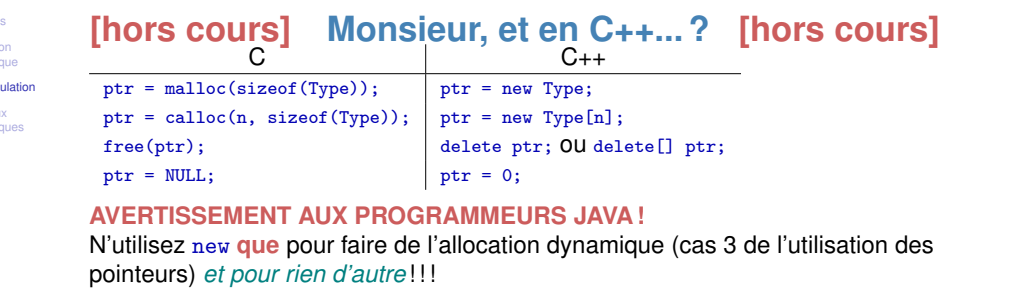

Je n'ai que trop vu de (mauvais) programmeurs C++ (venant de Java) écrire des choses comme :

{ Objet x = new Objet; // x est local donc ! ... delete x; /\* la duree de vie de x ne dépasse pas sa portée \* ==> l'allocation dynamique est inutile ! \*/ }

## **A PROSCRIRE ! !**

(surtout que souvent le delete est oublié ! !)

Programmation Orientée Système – Langage C – Pointeurs (2/5) – 15 / 27

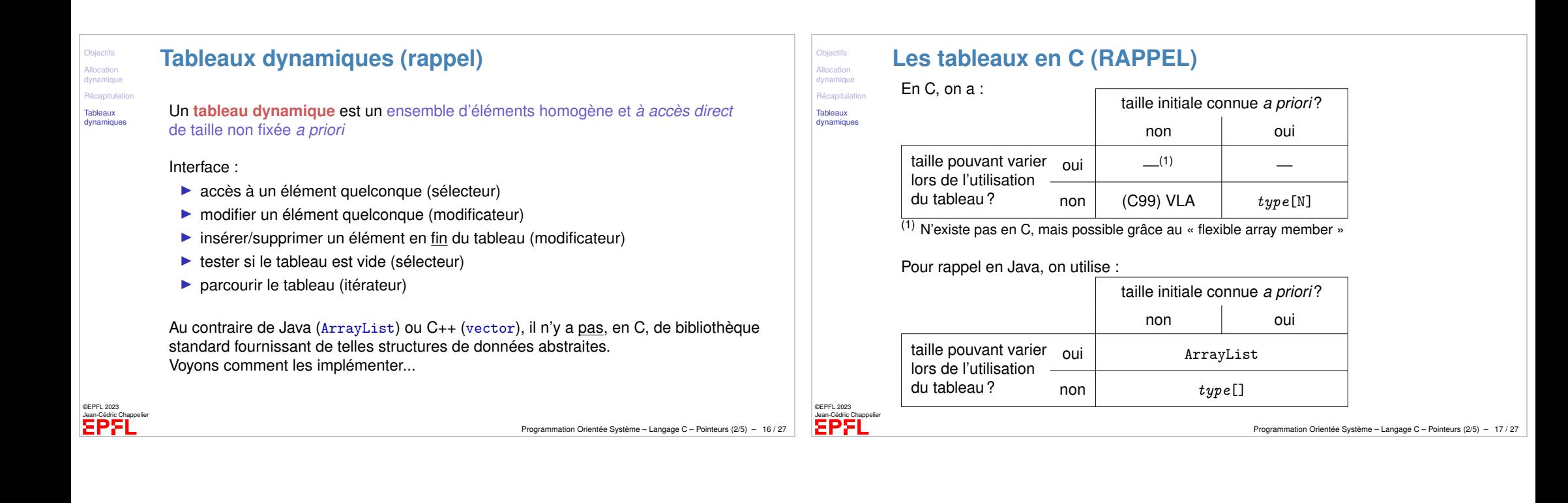

<span id="page-4-0"></span>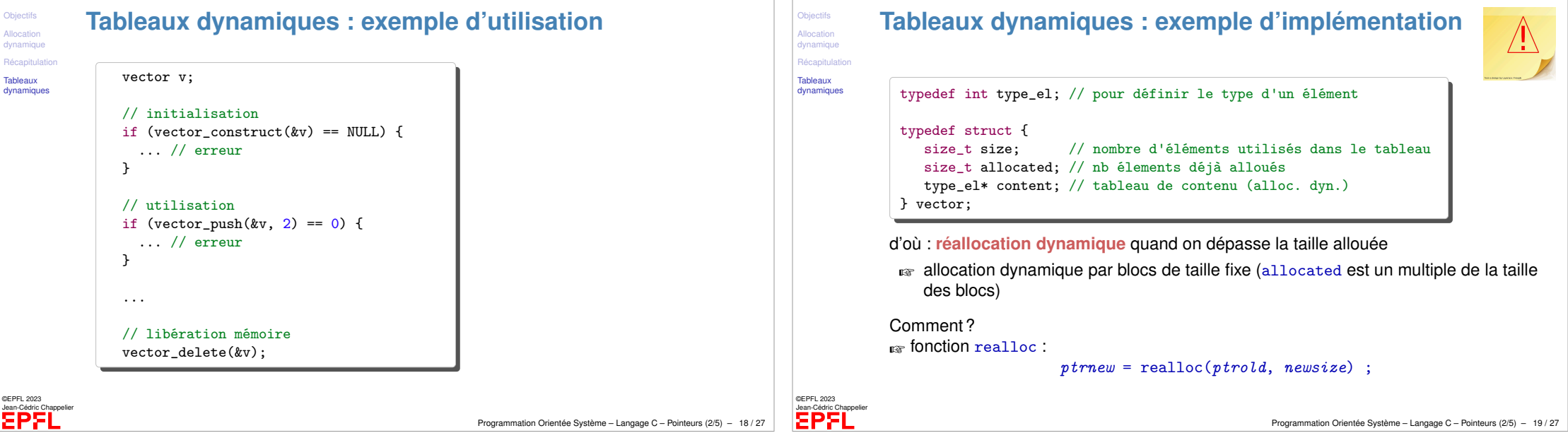

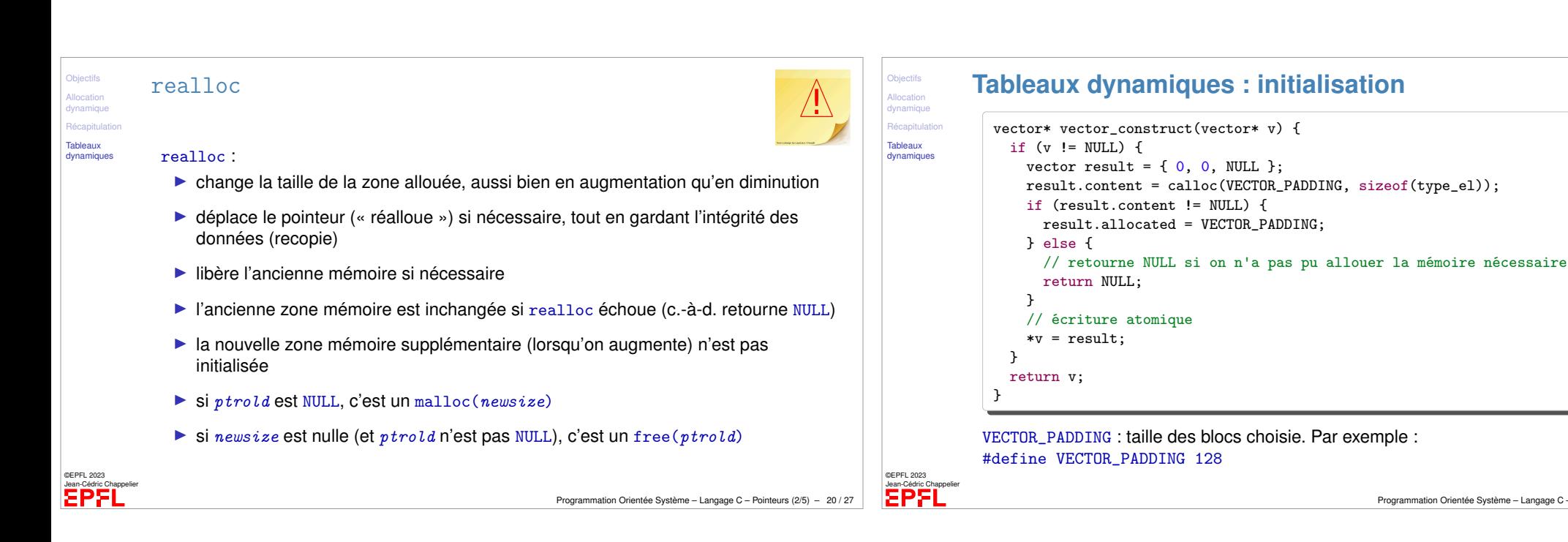

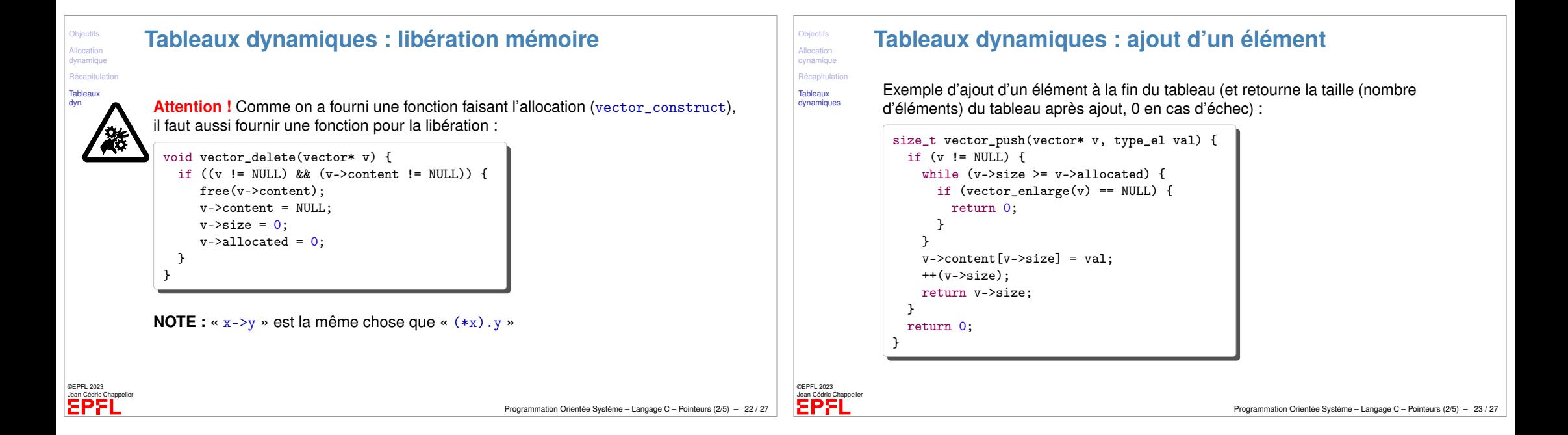

Programmation Orientée Système – Langage C – Pointeurs (2/5) – 21 / 27

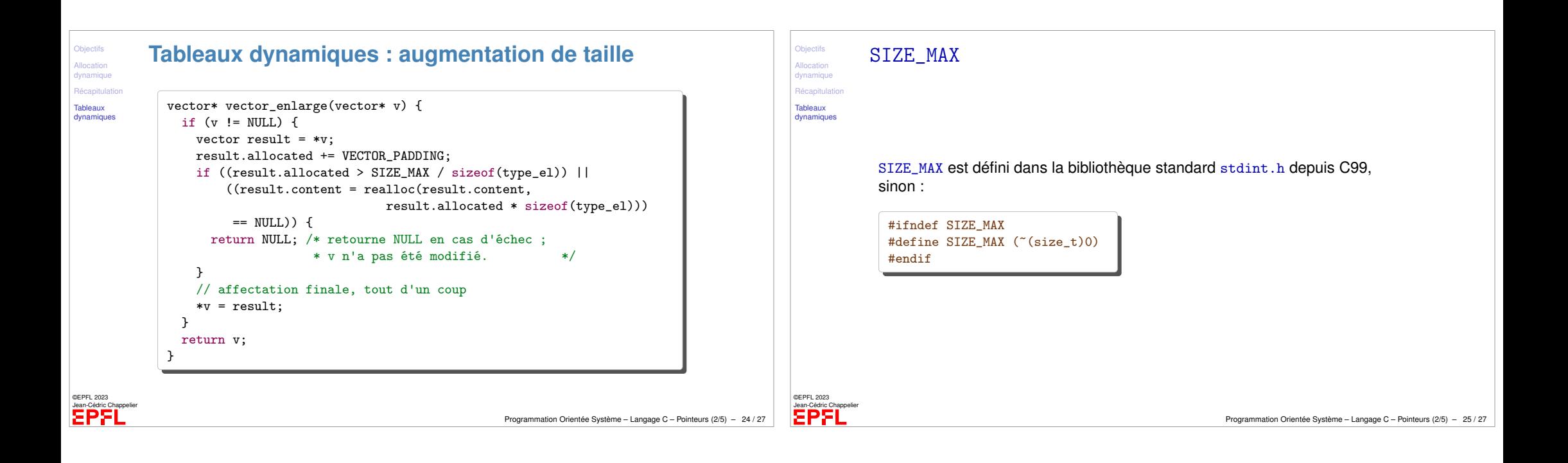

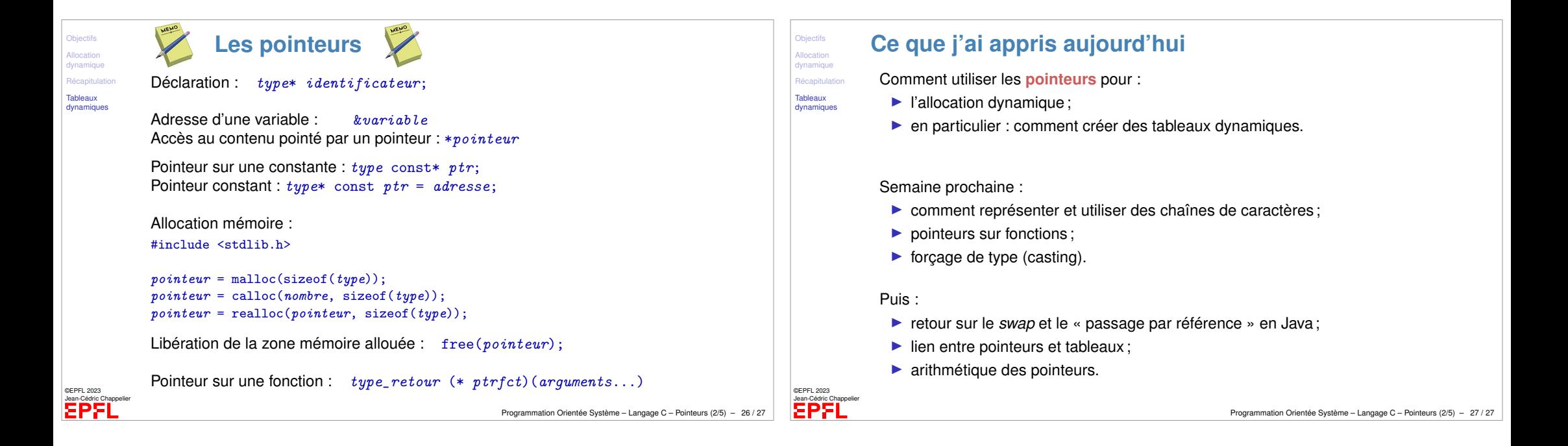